## **HI\_GetBrowserRowCount**

## %HI\_GetBrowserRowCount function

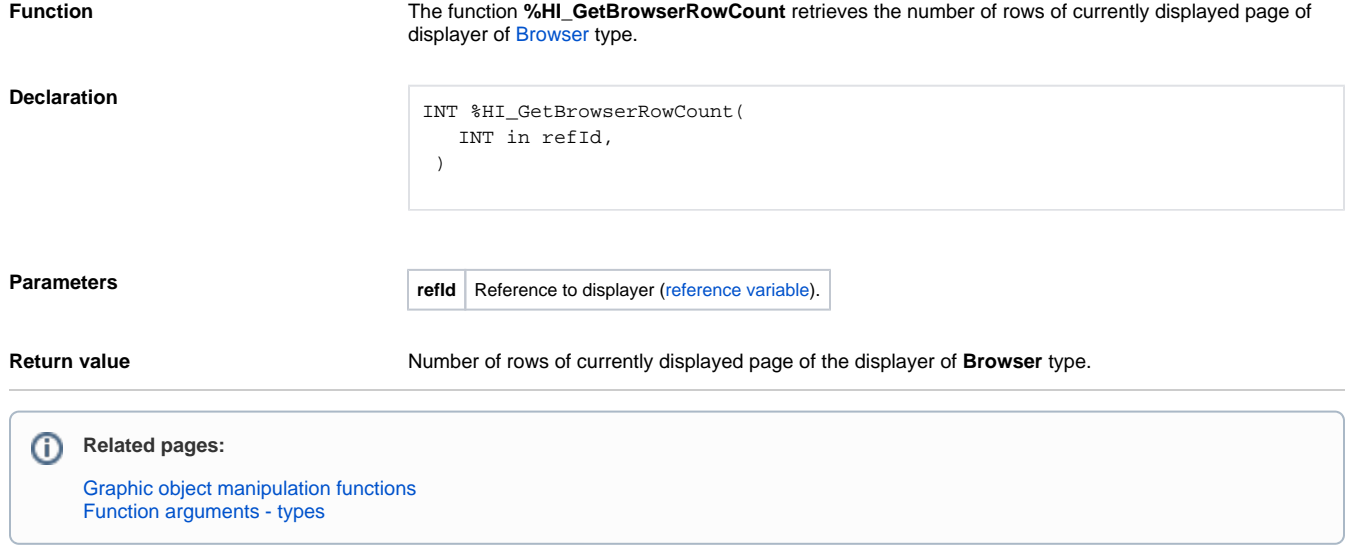